# **Department for International Tax Cooperation**

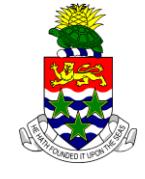

 **CAYMAN ISLANDS** \_\_\_\_\_\_\_\_\_\_\_\_\_\_\_\_\_\_\_\_\_\_\_\_\_\_\_\_\_\_\_\_\_\_\_\_\_\_\_\_\_\_\_\_\_\_\_\_\_\_\_\_\_\_\_\_\_\_\_\_\_\_\_\_\_\_\_\_\_\_\_\_\_\_\_\_\_\_

# **AEOI News & Updates**

### **Notification and Reporting Due Dates for UK CDOT and US FATCA – 5 August 2016**

The Tax Information Authority, Department for International Tax Cooperation hereby provides an extension of the soft enforcement due dates for notification and reporting under UK CDOT and US FATCA to **Friday, 2 September 2016**. Notifications and returns submitted on or before Friday, 2 September 2016 will not attract any adverse compliance consequences or enforcement measures.

The extension provides financial institutions additional time to undertake their reporting obligations under UK CDOT and US FATCA in recognition of the AEOI Portal issues Users have experienced.

## **The AEOI Portal is Online - 4 th April 2016**

An updated version of the [AEOI Portal User Guide](http://tia.gov.ky/pdf/User_Guide.pdf) has been posted on the DITC website. It includes guidance on the steps that must be followed when an email advising that an IRS notification is available for download on the AEOI Portal has been received.

#### **Please refer to the US FATCA - IRS notification section on pages 2 to 3 below.**

UK CDOT Return submissions are currently not accepted. The AEOI Portal application is being developed for such UK CDOT submissions and will be available in May 2016. (Please refer to the UK CDOT update on pages 3 to 4 below.)

# **Cayman Islands AEOI Portal User Guide (updates) - 15th March 2016 (updated)**

**Version 1.3:** This update to the [AEOI Portal User Guide](http://tia.gov.ky/pdf/User_Guide.pdf) is specific to US FATCA Return Submissions and related US Inland Revenue Service ("IRS") notifications and will be released on or before Thursday  $31<sup>st</sup>$  March 2016 to coincide with the AEOI Portal being brought back online. It includes guidance on remedial action that may be required by an authorised

Financial Institution ("FI") user (i.e. Principal Point of Contact or Secondary User). **Please refer to the US FATCA - IRS notification section below.**

**Version 2.0:** This update to the [AEOI Portal User Guide](http://tia.gov.ky/pdf/User_Guide.pdf) is specific to UK CDOT reporting and is anticipated to be released in early April 2016. **Please refer to the UK CDOT section below.**

## **US FATCA - IRS notifications (remedial action required by FIs) - 15th March 2016 (updated)**

Financial Institution ("FI") Returns for 2014 that were transmitted by the Cayman Islands Tax Information Authority ("TIA") to the US Inland Revenue Service ("IRS") via IDES have been processed. Returns that were found to contain errors generated a notification. The IRS notifications were subsequently transmitted to the TIA and attached to the specific Return in the AEOI Portal.

The Principal Point of Contact ("PPoC") and Secondary User(s) that are linked in the AEOI Portal to an affected Return will be contacted via email in due course by the Department for International Tax Cooperation. The email will advise that a notification is available for download from the AEOI Portal. The notification will advise the user whether remedial action is required. For example, a *FATCA2 = Corrected Data* (DocTypeIndic) Return submission may be required to remediate a *minor error*.

The Cayman Islands is a Model 1 jurisdiction and return submissions must therefore be completed and submitted via the Cayman AEOI Portal. Upon reviewing notification(s) and the [IRS ICMM User Guide](https://www.irs.gov/pub/fatca/fatcareportsicmmnotificationsuserguide.pdf) the reader will observe that there are references throughout advising that FATCA Report files ("Returns") must be submitted via IDES or by filing Form 8966, which is a paper submission. These references are specific to FIs that report directly to the IRS and not to Reporting Cayman Islands Financial Institutions. It is imperative therefore that the Cayman AEOI Portal User Guide instructions are read in conjunction with the IRS produced instructions to ensure that all submissions are conducted via the Cayman AEOI Portal.

## **Compliance**

Please refer to page 195 of the Cayman Islands [FATCA Guidance Notes,](http://tia.gov.ky/pdf/FATCA_Guidance_Notes.pdf) an extract of which is shown below:

*"18. COMPLIANCE*

*18.1. Minor errors*

In the event that the information reported is corrupted or incomplete, the recipient country will *notify the TIA. The TIA will contact the Reporting Cayman Islands Financial Institution to resolve the problem. Examples of minor errors could include:*

*a) Data fields missing or incomplete;*

*b) Data that has been corrupted;*

*c) Use of an incompatible format.*

*Where this leads to the information having to be resubmitted this will be via the TIA. Compliance measures may be exercised by the TIA if the error is considered to contravene the Regulations.*

*Continual or repeated administrative or minor errors could be considered as significant noncompliance where they disrupt and prevent transfer of the information."*

**Financial Institutions will be required to successfully complete any remedial action within six (6) weeks of the date shown on an initial email that is sent to a PPoC, or Secondary User, advising on the IRS notification.**

**Successful completion of a Return submission is defined as a Return that shows an "***Accepted***" status on the FI's Submission History page; the portal user has reviewed the "***Accepted***" Return to ensure that it contains all the information that the FI intends to submit in that Return; and there is no Return with an identical Return name, reference and period end date on the FI's Draft Returns page (i.e. showing a "***No Data***" or "***In Draft***" status).**

## **UK CDOT - 15th March 2016 (updated)**

The HMRC has confirmed that the current US Inland Revenue Service ("IRS") FATCA schema will be utilised for UK CDOT reporting for the 2014 and 2015 Return submissions, which must be successfully submitted to the TIA by the  $31<sup>st</sup>$  May 2016 deadline. The Common Reporting Standard ("CRS") schema must be used for 2016 Return submissions (i.e. for reporting in 2017 and all subsequent years).

No changes have been made to the format of the schema although there will be changes to the validation of the XML file and Manual Entry form fields (the "Elements" referenced in the IRS FATCA XML User Guide) listed below:

#### **GIIN Fields**

If an FI does not have a GIIN (i.e. the FI did not register with the IRS to obtain one since they do not have a US reporting obligation) then the FI reference number that is assigned by the Cayman Islands to the FI upon the submission of an initial Notification via the Cayman AEOI Portal must be used (e.g. FI000000).

## **TIN Fields**

TIN fields must be populated with the individual's National Insurance Number.

Note that data fields ("Elements") that contain wording specific to US FATCA, for example the Account Holder Type - *FATCA104 = Specified US Person* (ref. page 16 of the [IRS FATCA User Guide](https://www.irs.gov/pub/irs-utl/Pub5124UserGuide.pdf) v1.1), will be addressed in Version **2.0** of the AEOI Portal User Guide to ensure that UK CDOT data is entered into the correct Element(s) in an XML file or Manual Entry form on the AEOI Portal.

## **FAQs Page to be Added to the DITC Website - 15th March 2016 (updated)**

An [AEOI FAQs](http://www.tia.gov.ky/pdf/AEOI_FAQs.pdf) page will be added to the DITC website on or before 6<sup>th</sup> April 2016. This will cover general questions that are asked by Cayman AEOI Portal users.

Topics covered will include:

- Adding a UK Notification How does an authorised AEOI Portal User notify the Competent Authority (Tax Information Authority) of a reporting obligation for the UK if the box was not checked when submitting an initial Notification for US FATCA? (Notifying the Competent Authority of a variance in AEOI reporting obligations will be covered in full)
- Principal Point of Contact ("PPoC") Changes and requirements
- Emailing Documents Security measures that must be taken when document is required to be emailed as an attached to the [CaymanAEOIportal@gov.ky](mailto:CaymanAEOIportal@gov.ky) or a specific Department for International Tax Cooperation member of staff.
- Deregistration of a Financial Institution from the Cayman AEOI Portal

--------------------------------------------------------------

#### **[Common Reporting Standard Updates](http://www.tia.gov.ky/pdf/CRS/Common_Reporting_Standard_(CRS)_Updates_-_8Dec2015.pdf) - 8th December 2015**

- Entity Self-Certification Form
- Individual Self-Certification Form
- CRS Participating Jurisdiction List Gazette Notice
- CRS Non-Reporting Financial Institutions List Gazette Notice
	- o Limited Life Debt Investment Entity Definition

## **Common Reporting Standard (CRS) regulations are in effect - 20th October 2015**

Industry is advised that the Common Reporting Standard (CRS) regulations are available on the Department of International Tax Cooperation website, as they were gazetted on Friday, 16 October, and are now in force.

These regulations are a key component of Cayman's implementation of automatic exchange of financial account information in accordance with the internationally agreed standard. Further parts of the regulations, specifically addressing compliance, are expected to be issued in December 2015.

Schedule 1 of the regulations is the CRS itself, as applied in the Cayman Islands. Government strongly encourages industry to familiarise itself with the CRS and commentaries, and also advises industry to visit the [OECD's comprehensive automatic exchange portal](http://www.oecd.org/tax/automatic-exchange/), which contains all resource materials.

Industry should note that the Working Group is currently considering questions surrounding guidance and self-certification forms. Whilst more will be communicated to industry on these subjects in the coming weeks, guidance is not anticipated to be extensive as the official CRS commentaries must be relied upon. Guidance will address any particular local issues.

However, industry should not delay preparations for CRS compliance pending issue of any guidance. Industry also is advised that the list of participating jurisdictions for the purposes of the CRS will be published in the Gazette shortly.

Financial institutions (FIs) also should consider advising clients and account holders that, with the advent of CRS, they should ensure that their tax affairs are in compliance in their jurisdictions of residence; that they provide FIs with all necessary details to enable them to report under CRS; and that data will be reported to tax authorities in their jurisdictions of residence.

## **The Cayman AEOI Portal is currently available.**

It is anticipated that the Cayman AEOI Portal will be closed from 30<sup>th</sup> October 2015 (Please read the **General Information section located in the Cayman AEOI Portal Update message dated 25th September 2015 on pages 4 to 6 below**).

## **The Cayman AEOI Portal is currently closed while data is exchanged with the IRS. - 29<sup>th</sup> September 2015**

It is anticipated that the Cayman AEOI Portal will be available to users again from 5<sup>th</sup> October 2015 to complete submissions (**Please read the General Information section located in the Cayman AEOI Portal Update message dated 25th September 2015 below**).

**Cayman AEOI Portal Update (Final reporting Submission Deadline 25th September) - 25th September 2015**

The Cayman AEOI Portal will be open for return submission to the Department for International Tax Cooperation ("DITC") until 6:00pm (EST) 29<sup>th</sup> September 2015. It is recommended that if a user chooses to work towards completion today then incomplete manual entry returns (not submitted by 5:45pm (EST)) are saved as a draft to avoid loss of data entered for that return.

All returns should now be accessible to users that previously observed a system message stating that they should contact an administrator.

In furtherance to the emails dated  $14<sup>th</sup>$  [September](http://tia.gov.ky/pdf/Email_Notification_(14_Sept_2015).pdf) and  $15<sup>th</sup>$  [September,](http://tia.gov.ky/pdf/Clarification_to_14_Sept_2015_email_(15_Sept_2015).pdf) the steps below should be followed for users that are still receiving error messages.

Note it is anticipated that the Cayman AEOI Portal will be available to users again from 5<sup>th</sup> October 2015 to complete submissions (Please read the **General Information** section below).

- 1. Some users have submitted new returns that were intended to replace the first (original) return that users were until now unable to open (those that showed the system message stating to contact an administrator). If that return is currently shown as successfully submitted (now in "*Accepted*" status) the user should determine whether there are any duplicate returns. Any such duplicate return (those not shown with an "*Accepted*" status) as determined by the portal user, should be deleted by the user or whether they wish to submit a return to amend or void such "*Accepted*" return. Note that it is no longer possible for returns in "*Accepted*" status to be deleted by the Cayman AEOI Portal Team.
- 2. Where a return has been placed back to "In Draft" status by the DITC the *Document Type* field (Manual Entry)/ *DocTypeIndic* field (XML file) should not be amended. To clarify, if the return had been placed back to "In Draft" status and was initially completed as "*New Data*" then this will remain as "*New Data*". (The other *Document Type*/*DocTypeIndic* entries (e.g. "*Amended Data"*) should only be used to amend a return that is currently in an "*Accepted*" status.)

A corresponding document reference ID would only be required where the return is intended to be "*Amended Data* or *Void Data"* return entry. Please refer to the IRS FATCA XML Schema for further information.

If you are submitting an amendment to an original return then you will enter the original return's "message reference" found in the *General Information* form. This should be entered as the Corresponding Message Reference ID section in the *General Information* form of the updated return. This is also the case for the "Document Reference ID" for each section you are amending, i.e. the Document Reference ID in the Reporting FI Information Section of the original return should be entered in the Corresponding Doc Ref ID section of the Reporting FI information section of the Amendment Return.

3. Document Reference IDs ("*DocRefID*"):

These must be unique throughout the return (e.g. start with xxxxxx.99999.SL.136.**001**, then xxxxxx.99999.SL.136.**002** followed by xxxxxx.99999.SL.136.**003** …and so forth.). There must be no spaces between, before or after the reference. It is recommended that FIs utilise their specific GIIN to avoid using a DocRefID that has been used in another return by another Financial Institution. Note that the DocRefIDs are located in both the *FI Reporting FI Information* and individually named forms within the *ACT Account Information* folder. The image located on page 5 of the [Cayman AEOI Portal User Guide](http://tia.gov.ky/pdf/User_Guide.pdf) (v1.2b) shows the location in the Manual Entry form. Users may locate the fields in an XML file by using *Ctrl F* and search for *DocRefID*.

To further clarify, the first reference should start in the *FI Reporting FI Information* form (xxxxxx.99999.SL.136.001), the next reference should be in each individual *ACT Account Information* folder form (xxxxxx.99999.SL.136.**002** followed by xxxxxx.99999.SL.136.**003**, etc.).

4. Only 50 accounts per repeatable folder are able to be rendered for viewing in the AEOI Portal. This is listed as a known issue for users that have submitted via Manual Entry and will be remediated in due course. Instructions should therefore be followed as per pages 5 and 20 of the Cayman AEOI Portal User [Guide](http://tia.gov.ky/pdf/User_Guide.pdf) (v1.2b).

Note that users that have submitted more than 50 accounts in an XML file will be unable to view those accounts in the AEOI Portal due to rendering restrictions that are intended to reduce system processing load. The XML file should always be viewed in the user's XML viewer to establish its content.

- 5. Message Reference IDs (*MessageRefID*) should not be amended unless you have been specifically advised to do so or have received an error message relating to that field. If required, please refer to the emails dated 14<sup>th</sup> [September](http://tia.gov.ky/pdf/Clarification_to_14_Sept_2015_email_(15_Sept_2015).pdf) and 15<sup>th</sup> September 2015.
- 6. Prohibited Characters:

The prohibited characters "--" must not be included in any returns (Manual Entry or XML) and will prevent successful submission. Although usage of the characters "/\*" is accepted by the Portal, Portal Users must ensure this character is not used in any returns, as this will result in the return being rejected by the IRS and will require refiling.

The link below shows additional details on the permitted and prohibited characters by the IRS:

<http://www.irs.gov/Businesses/Corporations/FATCA-XML-Schema-Best-Practices-for-Form-8966>

A small number of users may continue to experience issues with prohibited character error messages. If you have not already done so, please contact an administrator via email a[t CaymanAEOIportal@gov.ky.](mailto:CaymanAEOIportal@gov.ky) These emails will be responded to in due course.

7. Pooled Reporting:

Note that The IRS has indicated that the Pooled Reporting Type form is not intended to be used in Model I jurisdictions. In order to submit a valid return with no Pooled Reporting Type form, Portal Users should delete the Pooled Reporting Type form. If the filer wishes to submit the return with a Pooled Reporting Type form despite this guidance, they must complete every field within the form. If an AEOI Portal user observes that a blank form has been created (i.e. system generated) this form should be deleted by clicking the Delete tab on the right side of text.

#### **General Information**

The DITC and the AEOI Portal Administration Team is currently unable to provide individual responses to other issues that have been experienced by AEOI Portal Users. These will be addressed in due course via group email by providing a breakdown of topics and instructions. Changes to Principal Point of Contact and requests to check/uncheck the UK FATCA box in the Notification submission, along with any request not considered by the DITC to require urgent action, will however be addressed and completed at a later date.

Please note the following regarding Notification and Return submission and what the DITC will consider to be successfully meeting US FATCA reporting obligations to the Department:

• All returns listed in the AEOI Portal database with an "Accepted" status as of 25<sup>th</sup> September 2015 will be regarded as having been submitted prior to the final reporting submission deadline date.

Note that receiving an email from the AEOI Portal stating that your return has been successfully submitted does not constitute a confirmation that reporting obligations have been met nor does it remove the possibility that there will be a further requirement for the provision of data (e.g. when inaccurate/incorrectly input data has been submitted or the Tax Information Authority requires additional data).

 All returns that were recently placed back into an "In Draft" status by the AEOI Portal Administration Team (relevant to email communication dated  $14<sup>th</sup>$  [September](http://tia.gov.ky/pdf/Clarification_to_14_Sept_2015_email_(15_Sept_2015).pdf) and  $15<sup>th</sup>$  September 2015), where attempts have been made to make the required amendments, will be provided with an extension of time to complete this request.

 Other returns may be placed back into "In Draft" status by the AEOI Portal Administration Team after the 25<sup>th</sup> to 30<sup>th</sup> September 2015. These returns will require amendments for which instructions will be provided to the Principal Point of Contact and Secondary Users that are listed for the particular Financial Institutions associated with the return(s). A specified extension of time will be applied for completion and resubmission.

The text of any such email communication will also be placed on the [AEOI News & Updates](http://www.tia.gov.ky/pdf/AEOI_News_&_Updates.pdf) page on the website of the DITC.

 Only Notifications and Returns submitted via the Cayman AEOI Portal will be considered as being reported to the Tax Information Authority in the correct manner. Other forms of electronic or paper submission (i.e. via email, post or courier) will not be accepted and any such documentation will be destroyed.

Note that examples of exceptions to this rule will be the notification to the Tax Information Authority that reporting obligations have ceased for a Financial Institution; or notification of an Alternative Reporting Regime (ARR) under the UK Agreement.

The DITC has taken a soft approach to the reporting of 2014 US FATCA data this year and reiterate that we cannot guarantee that late submissions will now be accepted without penalty. The opportunity to remediate late reporting will therefore cease from  $25<sup>th</sup>$  September 2015. Please note the following:

 The DITC will continue to work with Financial Institutions under circumstances where previous attempts have been made to submit and documentary evidence can be provided.

Note that the DITC keeps records of all email correspondence and AEOI Portal system logs may be used internally to verify AEOI Portal user's attempts. Please note that only email communications sent to [CaymanAEOIportal@gov.ky,](mailto:CaymanAEOIportal@gov.ky) or follow-up email(s) referencing such communication that subsequently have been sent to DITC staff will be taken into consideration as such documentary evidence; also, the emails must have clearly outlined the nature of the issue that needed to be addressed. Communication that has been left solely via telephone (i.e. telephone messages) cannot not be considered as official communication between industry and DITC staff, and DITC staff again advises industry to use the portal address for official communication.

 Late submissions, while potentially subject to penalties, should still be provided via the Cayman AEOI Portal.

Note that the AEOI Portal will be offline on occasions to facilitate data submission to the IRS.

Requests relating to Returns, Financial Institution name, GIIN or Principal Point of Contact information changes must be made by a person with authority to do so. Please be advised that DITC staff will therefore only be able to assist users that are currently shown as the Principal Point of Contact or have provided the authority to such

Principal Point of Contact in the previously submitted letter of authorisation. The DITC appreciate your cooperation and understanding that this security measure is required for confidentiality of data.

If you experience an issue with the portal that are not related to the text above then the first step to resolving it will be to check the [AEOI News & Updates](http://www.tia.gov.ky/pdf/AEOI_News_&_Updates.pdf) page, as a solution may already have been posted.

For assistance using the portal, or if you have not used the portal previously, please refer to the AEOI Portal User [Guide](http://tia.gov.ky/pdf/User_Guide.pdf) and other legislation and resources, which are found on the portal and the AEOI section of the DITC website. All queries relating to the Cayman AEOI Portal must be sent t[o CaymanAEOIportal@gov.ky.](mailto:CaymanAEOIportal@gov.ky) The email should contain a clear description of the issue(s) being experienced along with references to the Financial Institution name and if relevant the Return reference number(s).

The Cayman AEOI Portal Team and the DITC thank all AEOI Portal Users and their respective Financial Institutions for the work involved with FATCA reporting. We are grateful for your patience and understanding during this initial reporting period.

## **Cayman AEOI Portal Closure - 21st August 2015**

Please note that Notifications and 2014 Returns should have already been completed and successfully submitted and that the Department for International Tax Cooperation ("DITC") is in the final stages of preparing data to be provided to the IRS. It is anticipated that the Cayman AEOI Portal will close after 5:00pm (Cayman Islands time) on 28th August 2015 to facilitate this preparation. Note that **[Nil Returns](http://tia.gov.ky/pdf/Ministry_Confirms_Publication_of_FATCA_Nil_Returns_Amendment_-_1June2015.pdf)** are not required to be submitted as a Return.

The DITC has taken a soft approach to the reporting of 2014 US FATCA data this year but cannot guarantee that late submissions will be accepted beyond 5:00pm (Cayman Islands time) on 28th August 2015. The opportunity to remediate late reporting will therefore cease once the AEOI Portal is closed.

Requests relating to Financial Institution name, GIIN or Principal Point of Contact information changes must be made by a person with authority to do so. Please be advised that DITC staff will therefore only be able to assist users that are currently shown as the Principal Point of Contact or have provided the authority to such Principal Point of Contact in the previously submitted letter of authorisation. The DITC appreciate your cooperation and understanding that this security measure is required for confidentiality of data.

All queries must be sent to **[caymanaeoiportal@gov.ky.](mailto:caymanaeoiportal@gov.ky)**

#### **[FATCA XML Schema Best Practices for Form 8966](http://www.irs.gov/Businesses/Corporations/FATCA-XML-Schema-Best-Practices-for-Form-8966)** - **Updated by the IRS on 8th June 2015**

Note: The previous IRS recommended XML schema best practices relating to prohibited characters, advising that they could be encoded, has now been withdrawn by the IRS.

"FATCA XML documents should conform to recommended XML schema best practices. Certain characters are prohibited and if included the system will reject the data packet and generate an error notification."

Please contact the Tax Information Authority, DITC via **[CaymanAEOIportal@gov.ky](mailto:CaymanAEOIportal@gov.ky)** in the event that a return was successfully submitted ("Accepted" status) using the encoding characters (e.g. &). The Financial Institution name, Return name and Reference code (e.g. FR23751) must be provided.

#### **[Cayman EUSD Portal](http://tia.gov.ky/pdf/Cayman_EUSD_Portal_Update.pdf) update - 28th May 2015**

Advice on submission of 2014 EUSD reports relevant to the 31 $^{\text{st}}$  May 2015 reporting deadline.

## **[FATCA AEOI Portal update](http://tia.gov.ky/pdf/Cayman_AEOI_Portal_Update_-_20May2015.pdf) - 20th May 2015**

The Department of International Tax Cooperation staff advise industry members that Notifications may be submitted on or before **Friday, 29 May 2015;** and returns may be reported on or before **Friday, 26 June 2015,** without attracting adverse consequences or enforcement measures.

If Notification submissions have been completed and a user is unable to log on to the AEOI Portal using the email address that was entered for the Principal Point of Contact, click on "Forgotten Password" located on the login page and submit the aforementioned email address. A system generated temporary password will then be provided. Note that the exact email address must be used.

The AEOI Portal application has been adjusted to accept only one Notification submission per GIIN. Portal users are therefore advised to ensure that the Financial Institution or Sponsoring Entity name entered in the AEOI Portal is the same name as registered with the IRS and that it corresponds to the GIIN provided.

If portal users are unable to view all their financial institutions' name in the dropdown list, a Notification resubmission for that Financial Institution should be completed. If an error message stating that a duplicate GIIN has been entered then the DITC should be contacted. Please provide a complete list of all Financial Institution or Sponsoring Entity names to the DITC with the corresponding GIINs, Principal Point of Contact name/email address. This should be emailed to [CaymanAEOIportal@gov.ky.](mailto:CaymanAEOIportal@gov.ky)

Requests relating to Financial Institution name, GIIN or Principal Point of Contact information changes must be made by a person with authority to do so. Please be advised that DITC staff will therefore only be able to assist users that are currently shown as the Principal Point of Contact or have provided the authority to such Principal Point of Contact in the previously submitted letter of authorisation. The DITC appreciate your cooperation and understanding that this security measure is required for confidentiality of data.

If you experience an issue with the portal, the first step to resolving it will be to check the [AEOI News & Updates](http://www.tia.gov.ky/pdf/AEOI_News_&_Updates.pdf) page, as a solution may already have been posted.

For assistance using the portal, or if you have not used the portal previously, please refer to the AEOI Portal User [Guide](http://tia.gov.ky/pdf/User_Guide.pdf) and other legislation and resources, which are found on the portal and the AEOI section of the DITC website.

### **Specified U.S. Person Update - 17 th May 2015**

*The DITC advise that the Manual Entry and XML Upload portal issue relating to the submission of data for Specified U.S. Person and Passive NFFE with Substantial U.S. Owners has now been rectified. Portal users are asked to verify their previously submitted data to ensure that they did not previously submit an Entity name in the Surname field of Part II: Account Holder or Payee Information.*

#### **Version 1.2a [of AEOI Portal User Guide](http://tia.gov.ky/pdf/User_Guide.pdf)** - (Current version updated 17<sup>th</sup> May 2015)

#### [List of Additions/Updates](http://tia.gov.ky/pdf/User_Guide.pdf)

### Page 5 – Known Issues with the AEOI Portal [\(issue relating to Specified U.S. Persons](http://tia.gov.ky/pdf/User_Guide.pdf) removed)

#### *Version 1.2a of AEOI Portal User Guide - (Previous version)*

#### *List of Additions/Updates*

*Page 5 – Known Issues with the AEOI Portal (regarding duplicate GIINs being used during Notification and a manual entry issue relating to Specified U.S. Persons); Page 9 – Sponsored/Sponsoring Entity Notification; Page 10 – PDF upload regarding the Principal Point of Contact (Notification stage); Page 17 – Manual submission of Sponsored Entity data by Sponsoring Entity.*

## **Industry Advisories**

#### **[Common Reporting Standard Updates](http://www.tia.gov.ky/pdf/CRS/Common_Reporting_Standard_(CRS)_Updates_-_8Dec2015.pdf)** (Issued 8 December 2015)

- Entity Self-Certification Form
- Individual Self-Certification Form
- CRS Participating Jurisdiction List Gazette Notice
- CRS Non-Reporting Financial Institutions List Gazette Notice
	- o Limited Life Debt Investment Entity Definition

#### **[CRS Regulations Are in Effect](http://www.tia.gov.ky/pdf/CRS_Regulations_Are_in_Effect_-_20Oct2015.pdf) – 20 October 2015**

**[Guidance Notes Update -](http://www.tia.gov.ky/pdf/Guidance_Notes_Update_-_1July2015.pdf) 1July2015**

**[FATCA Reporting Date Nears -](http://www.tia.gov.ky/pdf/FATCA_Reporting_Date_Nears.pdf) 16June2015**

**[Ministry Confirms Publication of FATCA Nil Returns Amendment -](http://www.tia.gov.ky/pdf/Ministry_Confirms_Publication_of_FATCA_Nil_Returns_Amendment.pdf) 1 June 2015**

**[Cayman AEOI Portal Update](http://tia.gov.ky/pdf/Cayman_AEOI_Portal_Update_-_20May2015.pdf) –20 May 2015** (re Notification and Return submission deadlines)

**[Cayman AEOI Portal Update](http://tia.gov.ky/pdf/Cayman_AEOI_Portal_Update_-_13May2015.pdf) – 13 May 2015** (re System downtime until 14th May)

**[Cayman AEOI Portal Update](http://tia.gov.ky/pdf/Cayman_AEOI_Portal_Update_-_11May2015.pdf) – 11 May 2015** (re System downtime)

**Cayman AEOI Portal Update – 8 May 2015** [\(re System downtime 9-10 May\)](http://tia.gov.ky/pdf/Cayman_AEOI_Portal_Update_-_8May2015.pdf)

**[Cayman AEOI Portal Update](http://tia.gov.ky/pdf/Cayman_AEOI_Portal_Update_-_5May2015.pdf) – 5 May 2015**

**[FATCA Notification Due Date](http://tia.gov.ky/pdf/FATCA_Notification_Due_Date_-_27April2015.pdf) – 27 April 2015**

**[Cayman AEOI Portal Update](http://tia.gov.ky/pdf/Cayman_AEOI_Portal_Update_-_30April2015.pdf) – 30 April 2015**

**[Industry Advisory: Ministry Announces](http://tia.gov.ky/pdf/Advisory_-_AEOI_Portal_Official_Opening.pdf) Official Opening of AEOI Portal** (Nil Return

**[Industry Advisory: FATCA Guidance Notes \(issued 22 July 2014\)](http://tia.gov.ky/pdf/Advisory_-_FATCA_Guidance_Notes_Issued.pdf)**

**[Industry Advisory: FATCA Self-certification Forms \(issued 1 July 2014\)](http://tia.gov.ky/pdf/Advisory_-_FATCA_Self-certification_Forms.pdf)**

**Industry Advisory: The [Responsible Officer Role in the Cayman Islands \(issued 12 March](http://www.tia.gov.ky/pdf/Responsible_Officer_Role_in_Cayman.pdf) 2014)**

# **Emails sent to Specific Group Recipients (dated from 14th September 2015 onwards)**

Returns placed back into "In Draft" status by DITC that required updating and subsequent resubmission. The emails below also outline the common error messages received by AEOI Portal users and include instructions to remediate:

29<sup>th</sup> [September 2015](http://tia.gov.ky/pdf/Email_re_%2014_-_15_Sept_2015_emails_(29_Sept_2015).pdf)

15<sup>th</sup> [September 2015](http://tia.gov.ky/pdf/Clarification_to_14_Sept_2015_email_(15_Sept_2015).pdf)

14<sup>th</sup> [September 2015](http://tia.gov.ky/pdf/Email_Notification_(14_Sept_2015).pdf)